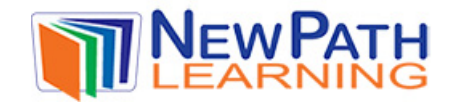

## **MULTIPLYING FRACTIONS**

Multiplying fractions is the operation of multiplying two or more fractions together to find a product.

Multiplying fractions is used when finding the area of various shapes or when making half of a recipe. **A fraction can be multiplied by another fraction, a whole number or a mixed number.** 

## **How to use multiplying fractions:**

• To multiply fractions, simply multiply the numerators first to find the resulting numerator and then the denominators to find the resulting denominator. When multiplying fractions, **the resulting fraction should always be reduced to lowest terms** if possible.

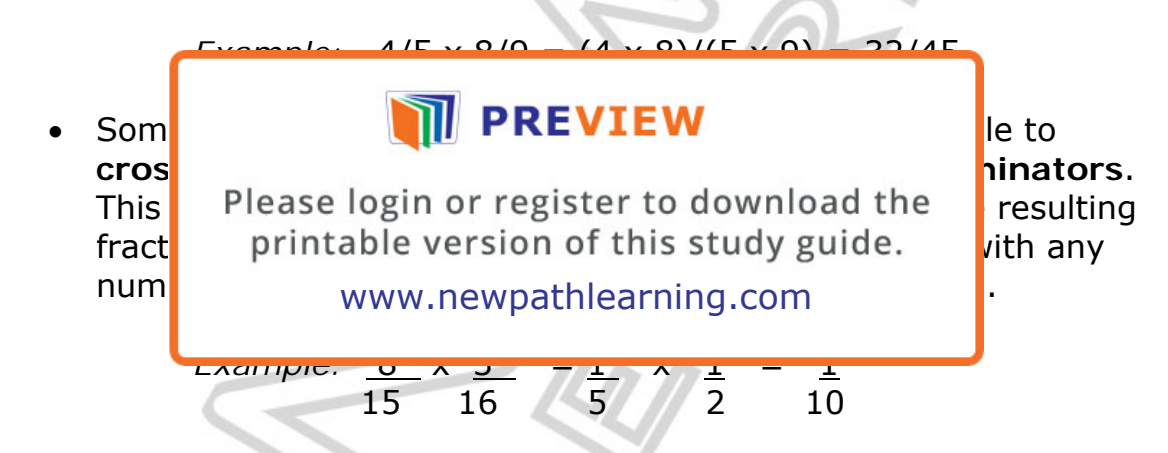

- When **multiplying a fraction by a whole number**, turn the whole number into a fraction by making the whole number the numerator and making 1 the denominator and then multiply. When multiplying a fraction by a mixed number, turn the mixed number into an improper fraction and then multiply.
- ľ • To turn **a mixed number into an improper fraction**, multiply the denominator by the whole number then add the numerator. The result is the new numerator and the denominator stays the same.

© Copyright NewPath Learning. All Rights Reserved.

Permission is granted for the purchaser to print copies for non-commercial educational purposes only. Visit us at www.NewPathLearning.com.

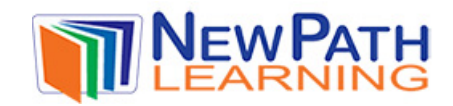

## **Try this!**

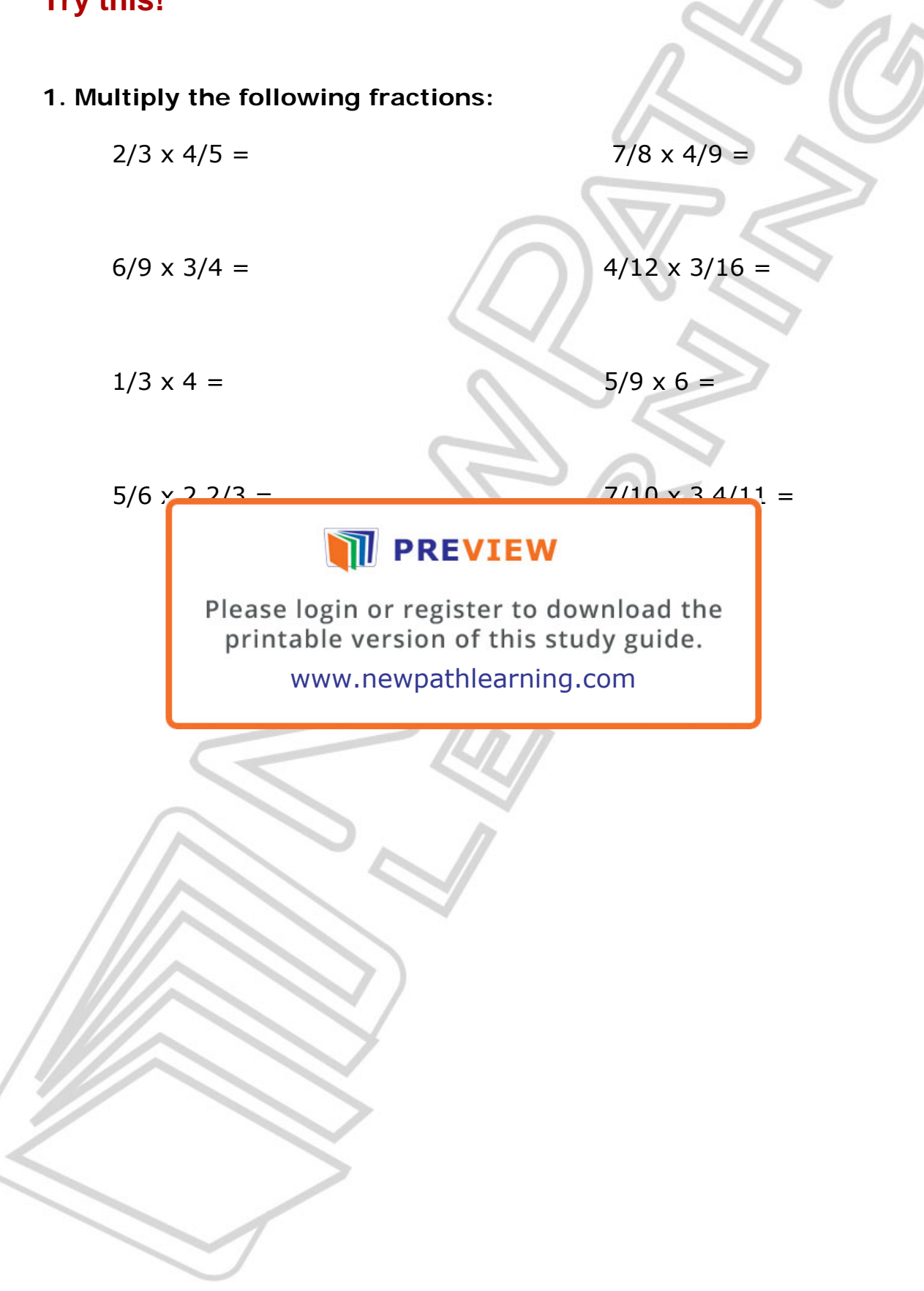

© Copyright NewPath Learning. All Rights Reserved. Permission is granted for the purchaser to print copies for non-commercial educational purposes only. Visit us at www.NewPathLearning.com.